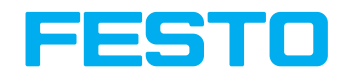

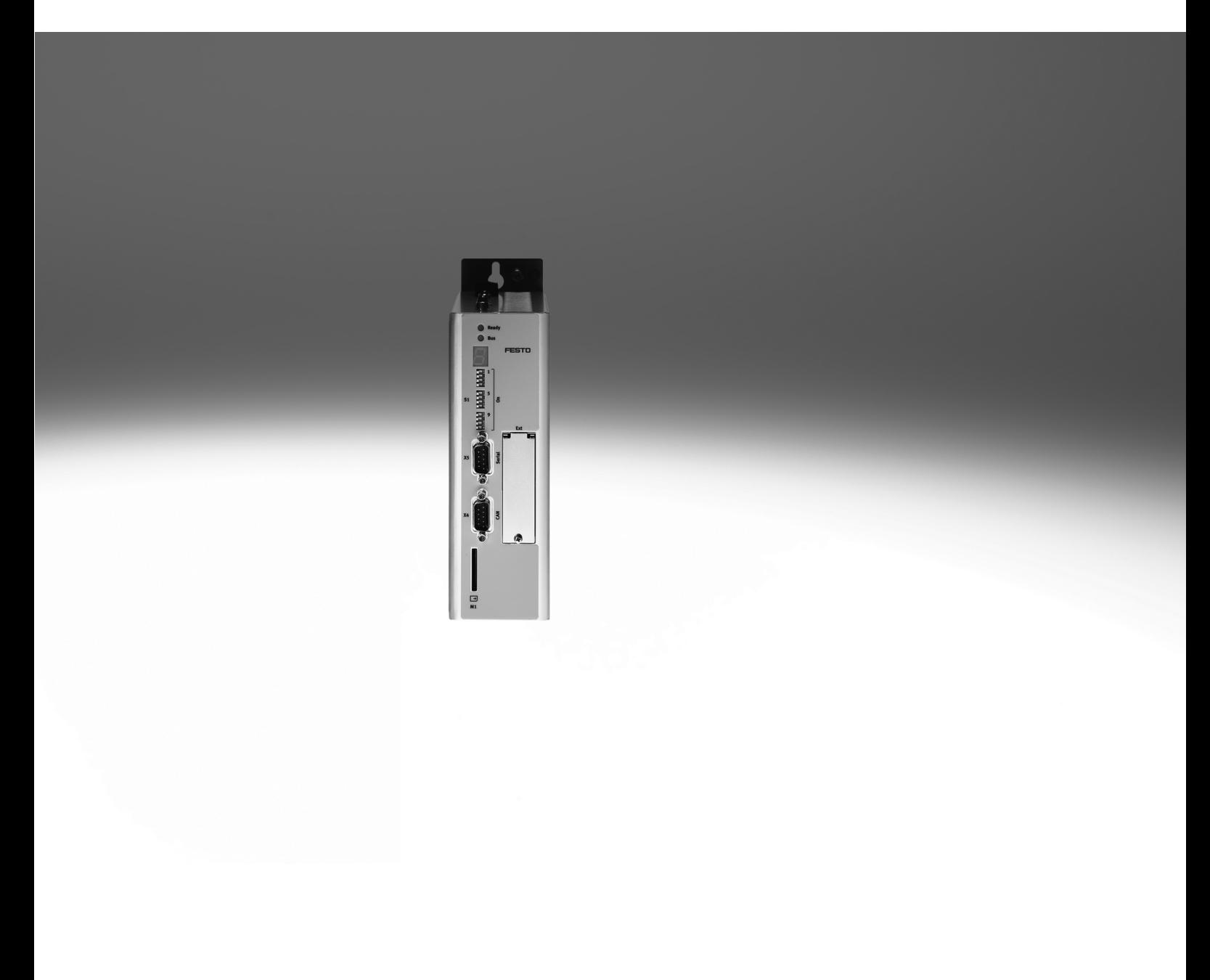

Caractéristiques

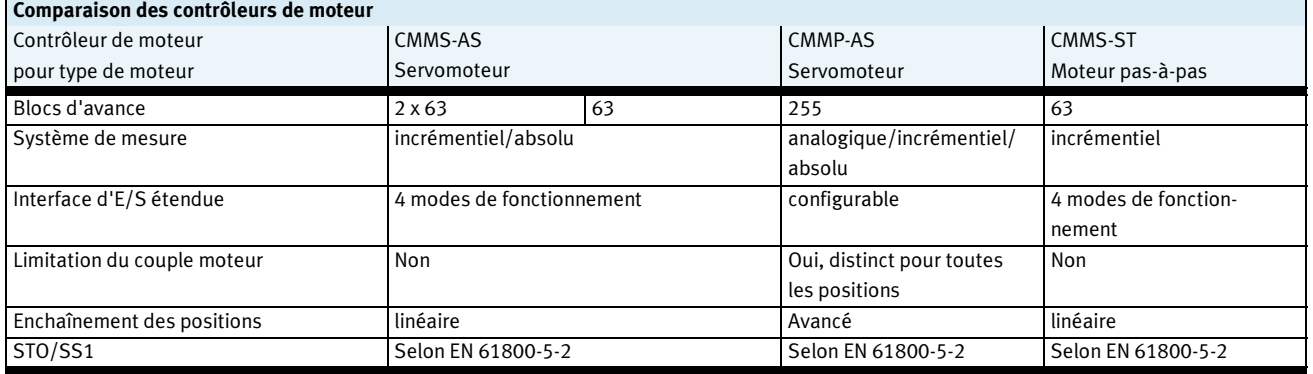

#### Performances

- Encombrement minimisé
- Intégration complète de l'ensemble des composants du contrôleur et du bloc d'alimentation, notamment les interfaces RS232 et CANopen
- Chopper de freinage intégré
- Interfaces de bus de terrain entre active de la commune de séquences de bus de terrain de séquences de la communité de séquences

**CAN**open

• Le contrôleur de moteur CMMS-ST prend en charge les fonctions de sécurité « Safe Torque off (STO) » et « Safe Stop 1 (SS1) » avec une protection contre les démarrages intempestifs

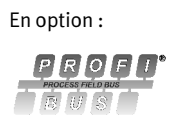

DeviceNet

conformément aux exigences de la norme EN 61800-5-2 • Mise hors circuit par canal double des étages de sortie • Temps de réaction plus courts en cas de défaillance

- Intégrée : En option : E/S librement programmable
	- Entrée analogique haute
	- résolution 12 bits • Mode d'apprentissage des positions
	- Connexion simple à l'automate superviseur via bus de terrain ou E/S
	- Mode synchrone
	- Mode maître/esclave

#### Fonctions de sécurité  $\blacksquare$

• Équipé de la commande adéquate, le CMMS-ST peut effectuer des mouvements avec interpolation via CANopen. Pour ce faire, le contrôleur utilise une

communication déterministe. Le servorégulateur de positionnement effectue l'interpolation des valeurs intermédiaires entre deux points de passage.

#### Compacité Contrôle des mouvements • Filtre CEM intégré • Pilotage automatique pour un frein d'arrêt • Conforme aux normes CE et EN sans modification extérieure (jusque 15 m de câble moteur) • Application : asservissement de la position, du couple, de la vitesse • Contrôleur de positionnement intégré • Paramétrage du jerk pour réduire le temps de cycle ou limiter les chocs • Mouvements relatifs ou absolus • Positionnement point par point, avec et sans arrêt-reprise • Synchronisation de la position avec d'autres moteurs • 63 blocs de position • 8 rails • Nombreux modes de prise de référence

# intégré

- Séquence automatique de positions gérées sans automate superviseur
- Séquences de position cycliques ou non
- Délais réglables
- Condition de passage à la position cible suivante paramétrable

PROFIBUS®, DeviceNet®, CANopen® est une marque déposée dans certains pays.

 $v$  [m/s]

Caractéristiques

### **FESTO**

#### Performances Mode Servo • Grâce à une option du codeur (boucle fermée), il n'y a pas de glissement de pas : les erreurs de suivi sont corrigées automatiquement.

MC

 $t[s]$ 

Programmation du trajet

- Enchaînement des blocs de un programme
- positionnement possible dans MC Motuvement précédent • Conditions d'enchaînement des positions au choix : terminé MC – Motuvement précédent<br>terminé<br>I/O – Entrées numériques

#### Bibliothèque pour EPLAN

**CPLAN**®<br>electric**R** 

Macros ePLAN disponibles pour une gestion sûre et simple des projets intégrant des axes électriques.

Ces macros permettent une grande sécurité de planification, une constance de la documentation et l'absence de

 $v$  [m/s]

#### $\rightarrow$  www.festo.de/eplan

création de symboles, graphiques et données sources par l'utilisateur.

E-S

 $t[s]$ 

ePLAN® est une marque déposée dans certains pays.

# Contrôleur de moteur CMMS-ST pour moteurs pas à pas<br>Caractéristiques<br>Logiciel FCT — Festo Configuration Tool

**FESTO** 

#### Caractéristiques

La plate-forme attitrée des actionneurs électriques Festo

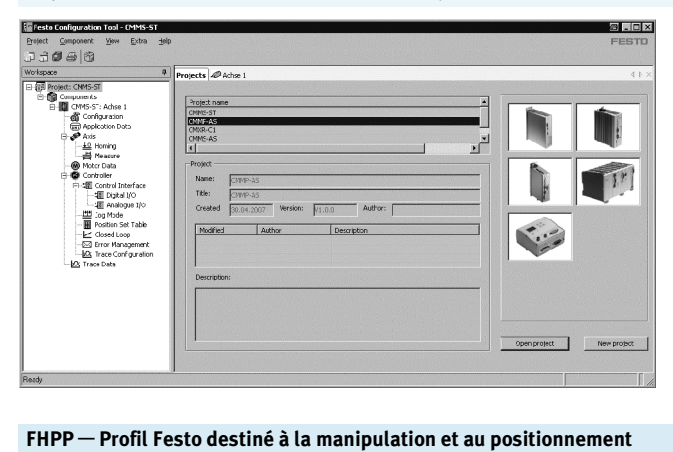

Profil de données optimisé

Festo a mis au point un profil de données optimisé, tout particulièrement adapté aux applications cibles de manipulation et de positionnement : FHPP (Festo Handling and Positioning Profile). Le profil de données FHPP permet de commander les contrôleurs de moteur Festo, via différents bus de terrain, grâce à des octets de commande et d'état standardisés.

- Tous les actionneurs d'un système peuvent être gérés et archivés au sein d'un projet commun
- Gestion de projet et de données pour tous les contrôleurs Festo
- Simplicité de mise en œuvre, par une indication graphique des paramètres acceptés
- Fonctionnement cohérent pour tous les actionneurs
- Travail hors ligne, pour la préparation, ou en ligne, sur la machine

Les éléments suivants ont été définis :

- Modes de fonctionnement
- Structure des données E-S
- Objets de paramétrage
- Commande séquentielle

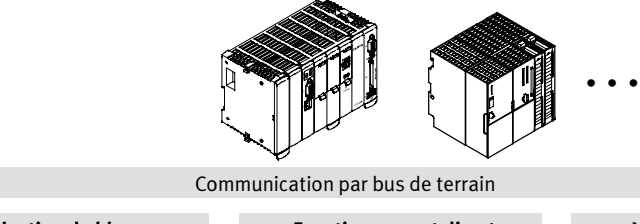

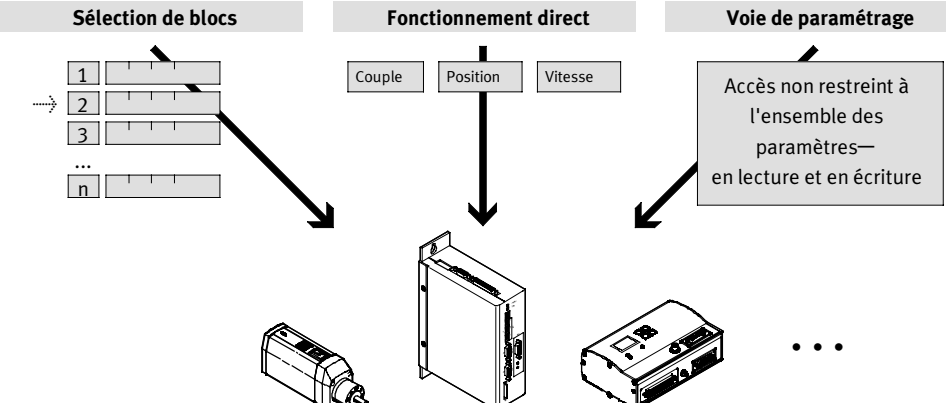

**FESTO** 

Désignations

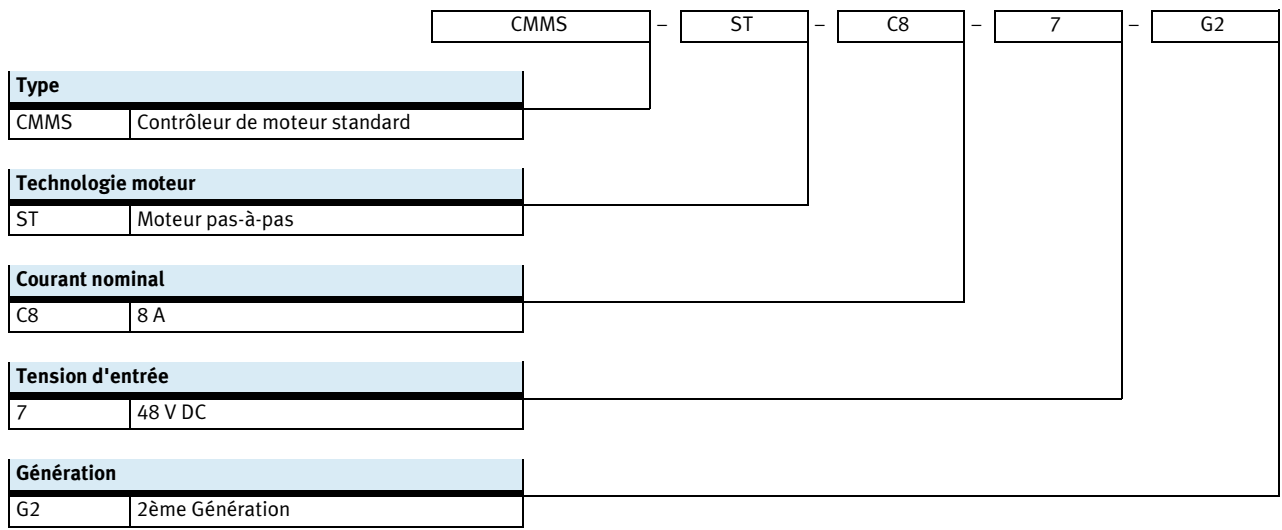

Fiche de données techniques

**FESTO** 

Coupleurs de bus de terrain

**CAN**open

PROFI

DeviceNet

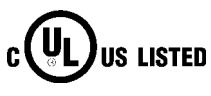

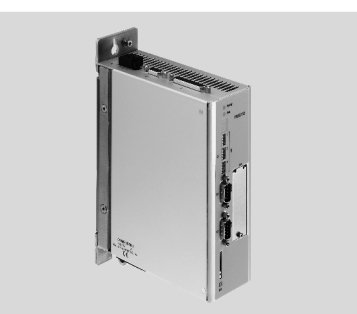

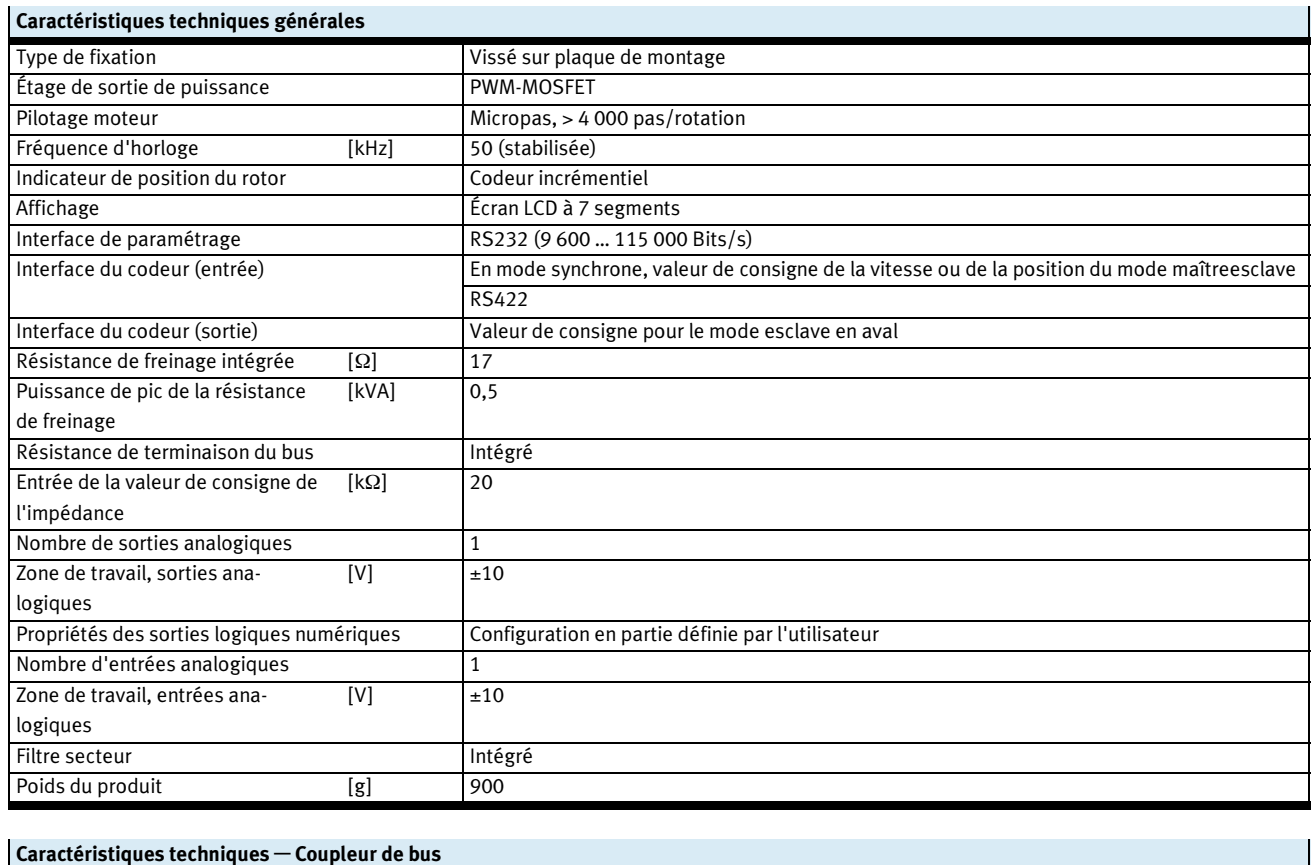

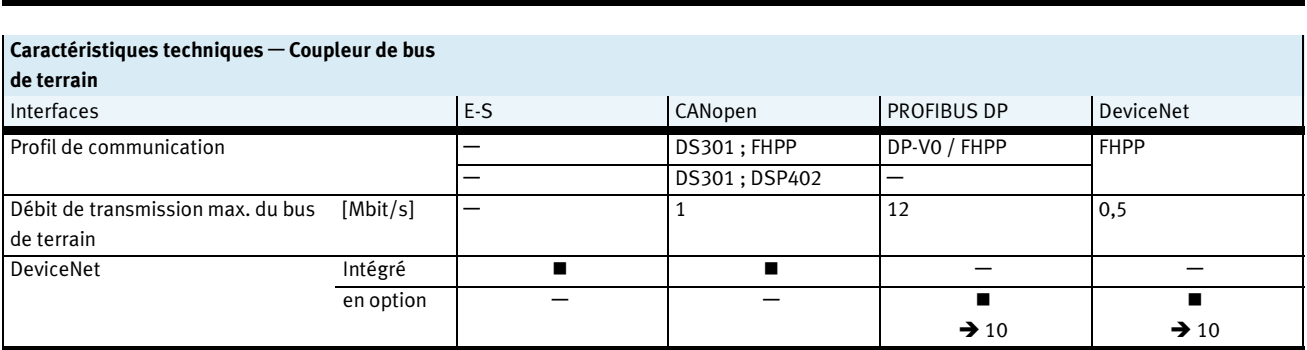

Fiche de données techniques

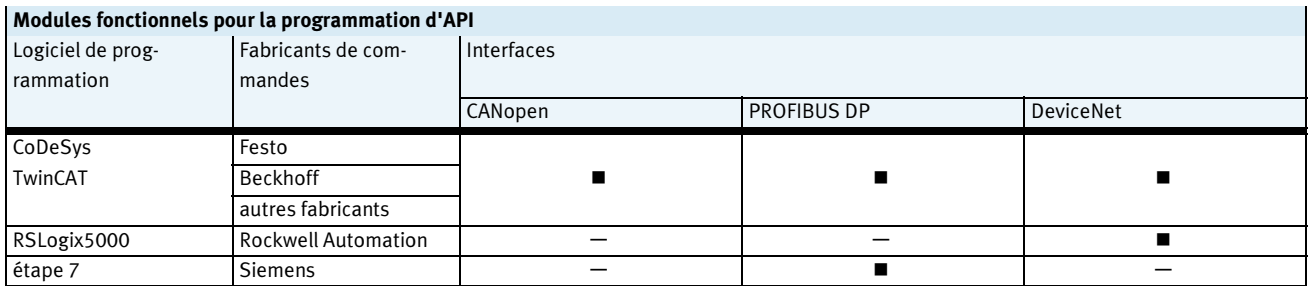

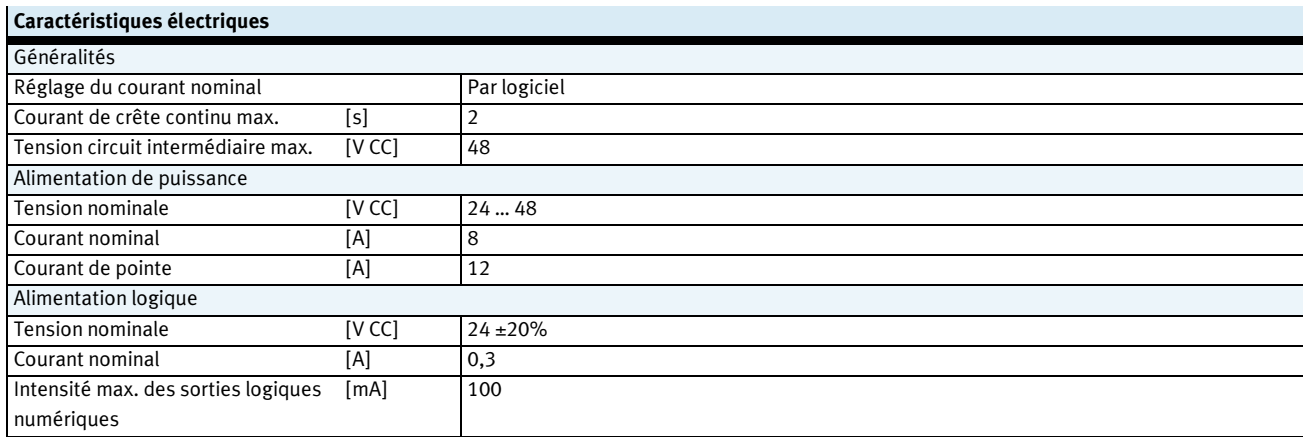

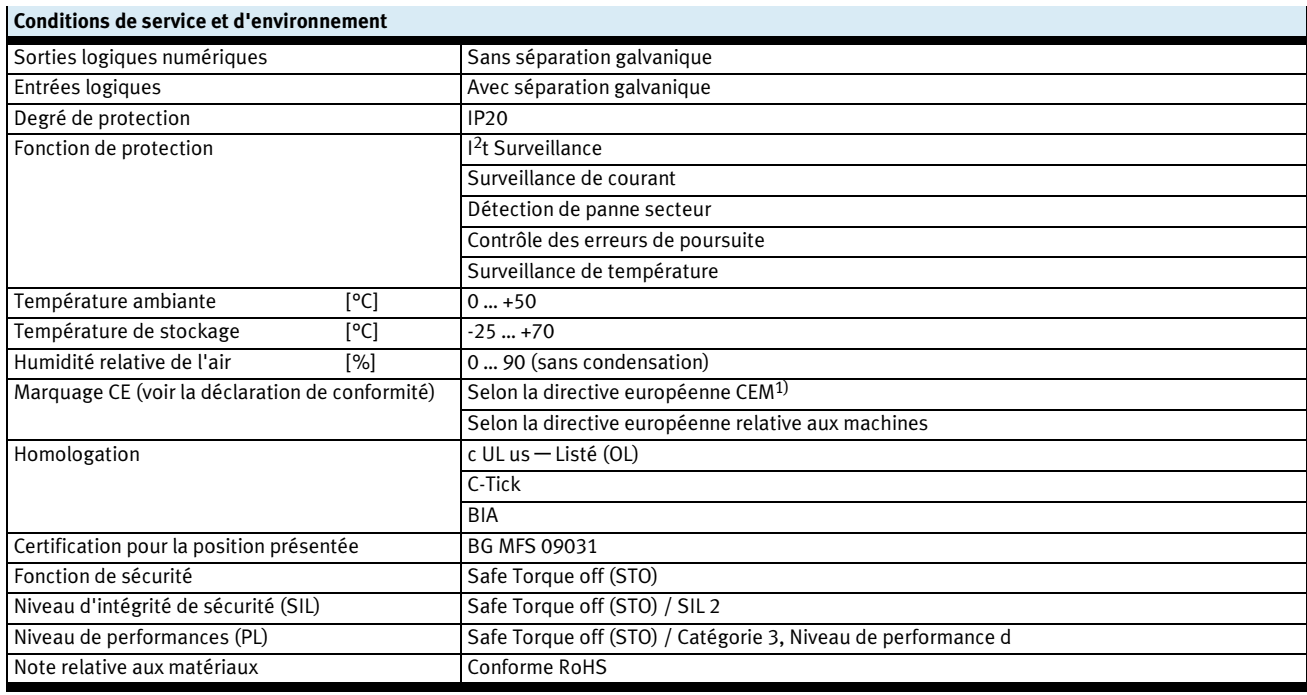

1) Pour le domaine d'utilisation, consultez la déclaration de conformité CE, disponible à l'adresse : www.festo.com/sp → Documentation utilisateur.<br>Fo cas de restriction à l'utilisation des appareils en milieu résidentie perturbatrices peuvent être nécessaires.

CoDeSys®, Rockwell Automation® est une marque déposée dans certains pays.

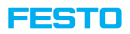

Fiche de données techniques

# Vue du contrôleur de moteur

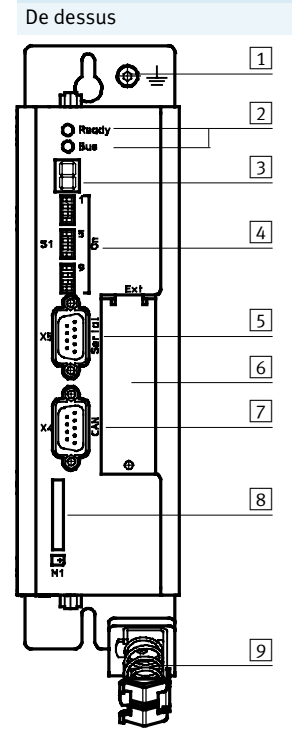

## Terre

- LED Ready/Bus
- Indication d'état (afficheur LCD)
- Réglages du bus de terrain et initialisation
- Interface : RS232/RS485
- Emplacement pour cartes
- optionnelles
- Interface : Bus CAN
- $\overline{8}$  Carte mémoire
- Connexion pour le blindage moteur (masse)

#### Par le dessus **Par le dessous**

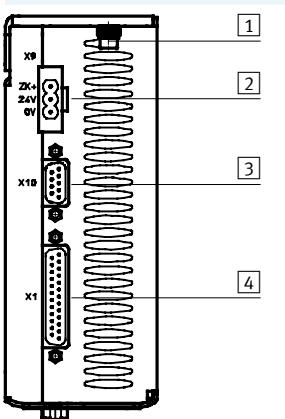

- 1 Vis de mise à la terre
	- Alimentation électrique
	- 3 Sortie du transmetteur incrémental
		- (bidirectionnelle)
	- Interfaces d'E-S

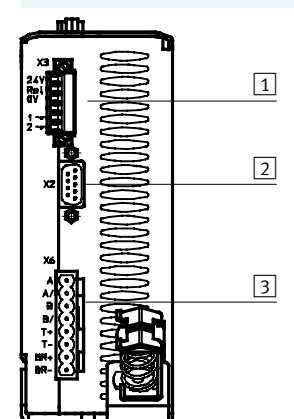

- Maintien
- Entrée du transmetteur incrémental
- Connexion du moteur

Fiche de données techniques

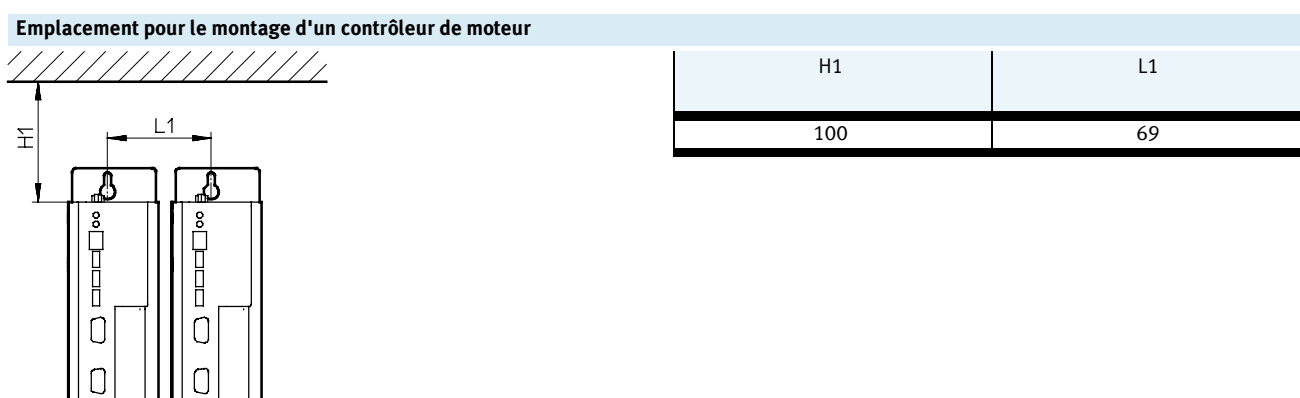

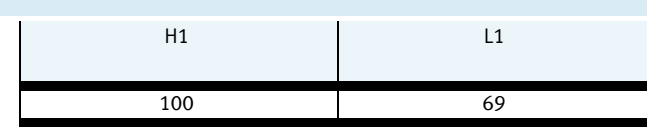

**FESTO** 

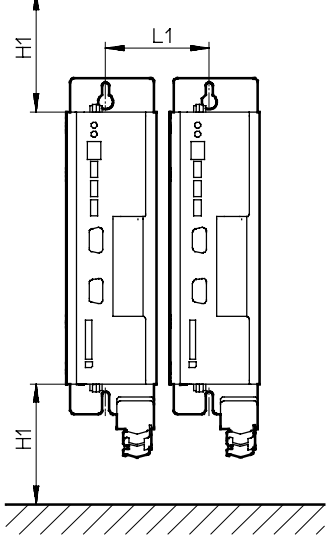

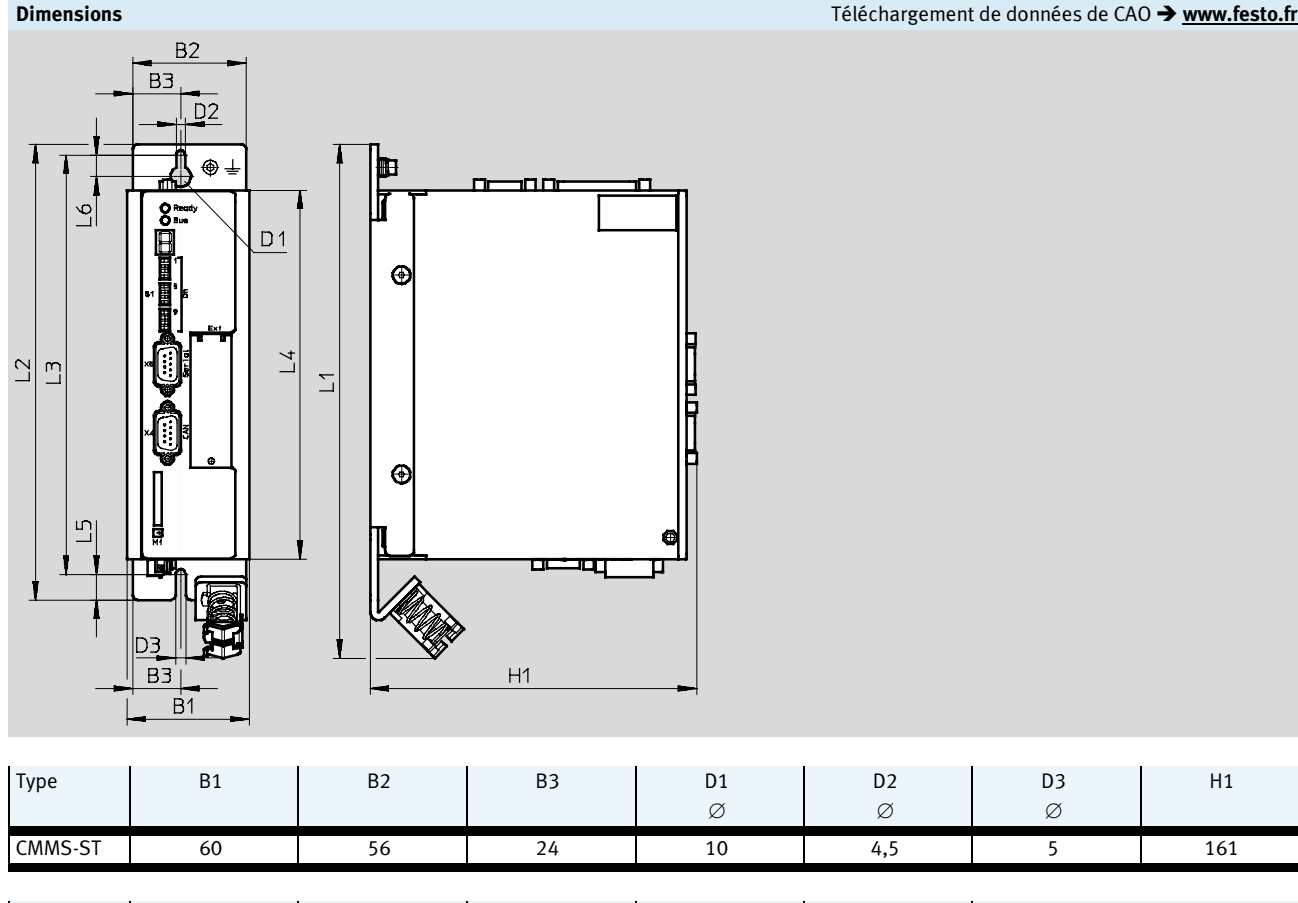

Type | L1 | L2 | L3 | L4 | L5 | L6 L6 CMMS-ST | 252 | 224 | 206,25 | 181 | 12,5 | 15,75

Fiche technique et accessoires

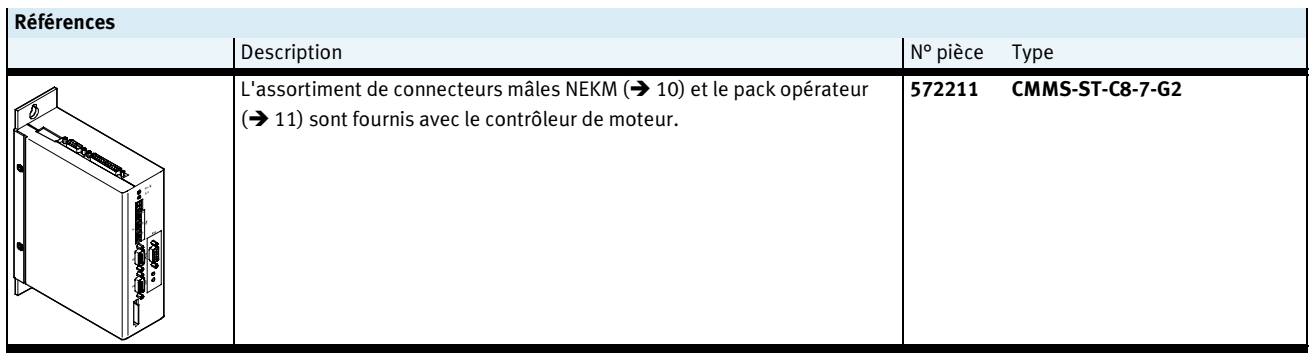

#### Accessoires

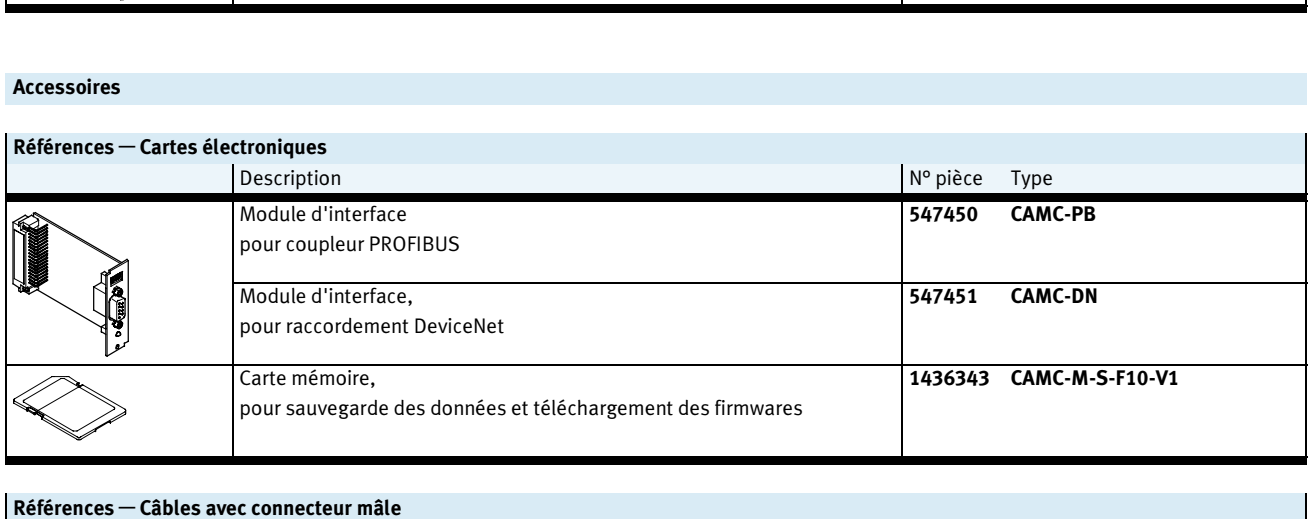

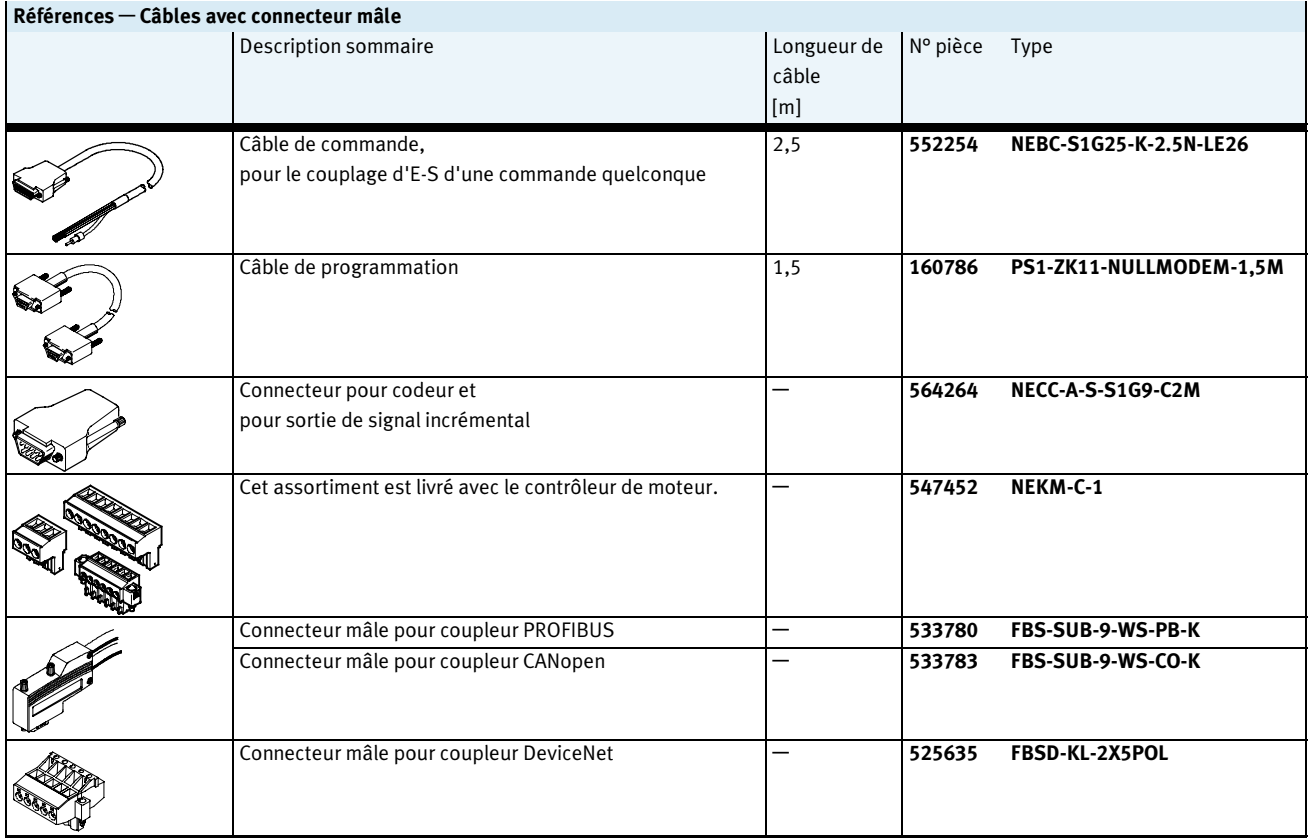

# Contrôleur de moteur CMMS-ST pour moteurs pas à pas<br>Accessoires<br>| Références — Blocs d'alimentation

Accessoires

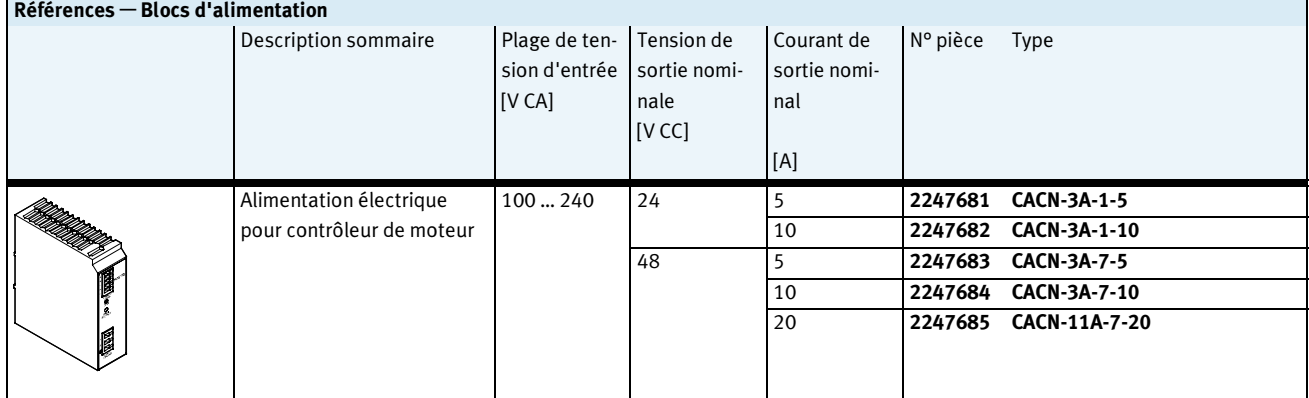

# - **■** - Note

Lorsque le contrôleur et l'automate utilisent un bloc d'alimentation commun (24 V CC typiquement), les tolérances de  $($ freir<br>tension de l'alimentation de  $($ reir<br>**Références – Logiciels et documentation** tension de l'alimentation de

l'automate ne peuvent pas être satisfaites lors des fortes consommations d'énergie (freinage et accélération). Cela peut entraîner la défaillance de

l'élément de l'automate. Utilisez impérativement des blocs d'alimentation distincts pour le contrôleur et l'élément de commande.

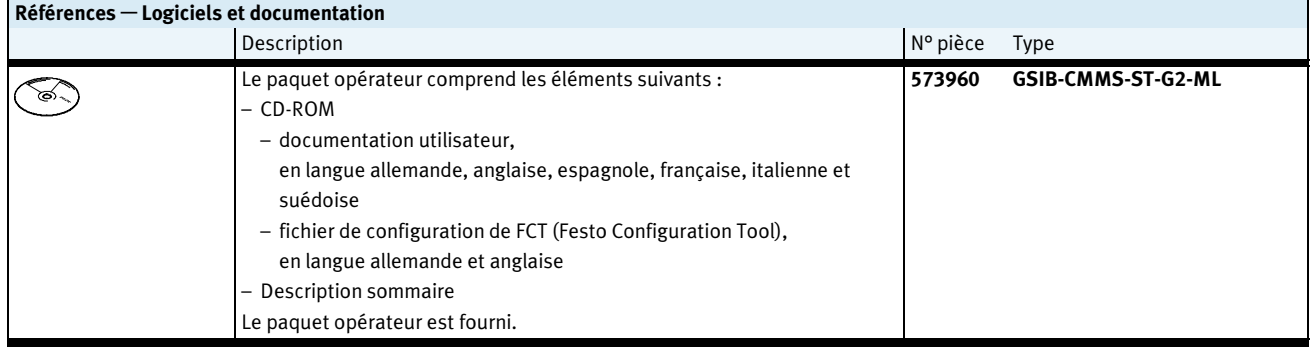

# Contrôleur de moteur CMMS-ST pour moteurs pas à pas **Contrôleur de mot<br>Eccessoires<br>Références — Documentation<sup>1)</sup>**

## **FESTO**

Accessoires

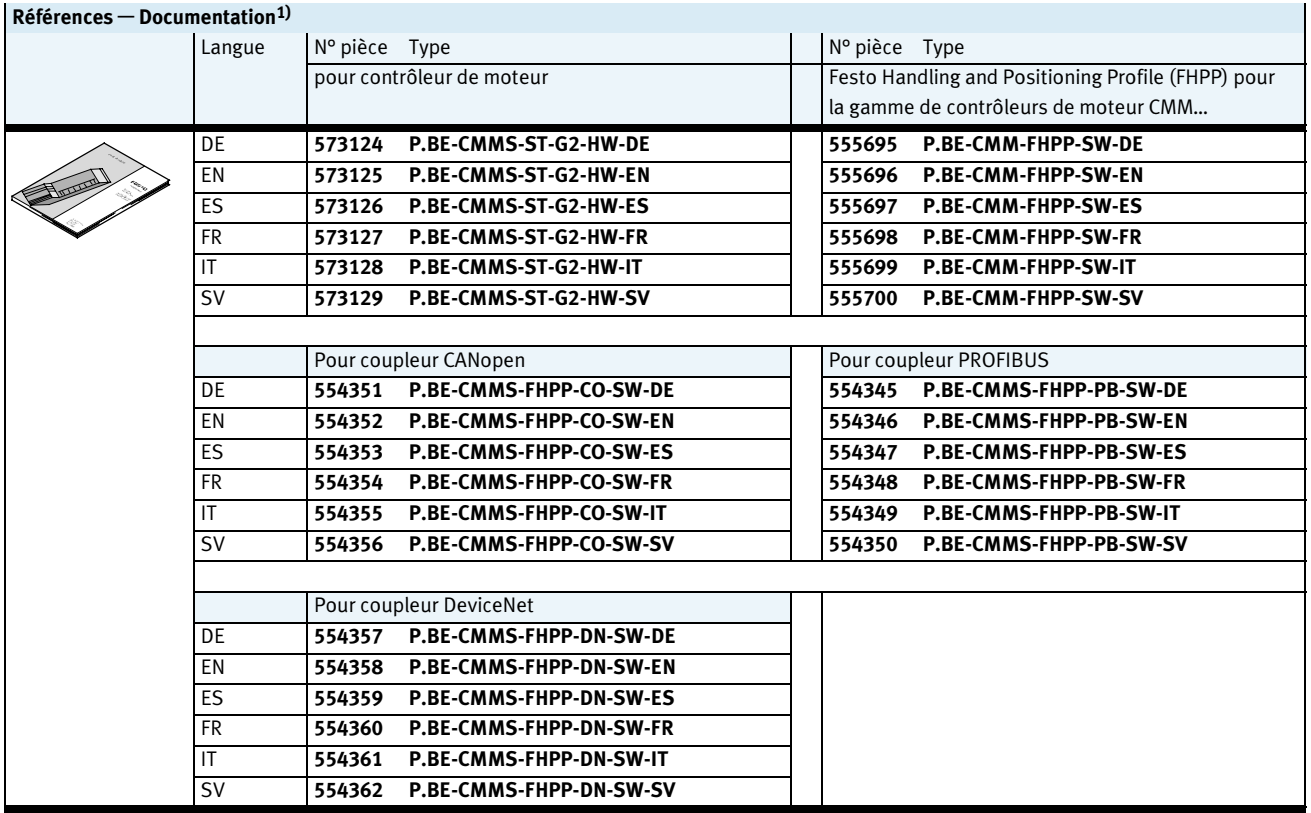

1) La version imprimée du manuel utilisateur n'est pas comprise dans la fourniture